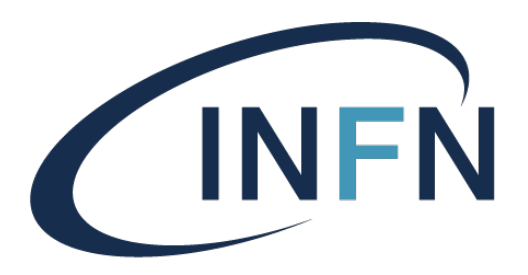

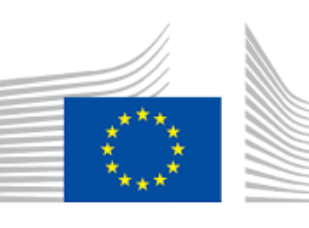

European Commission

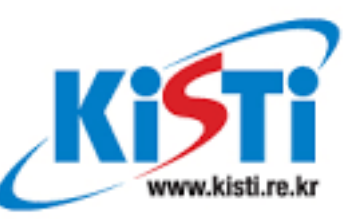

Korea Institute of **Science and Technology Information** 

Istituto Nazionale di Fisica Nucleare

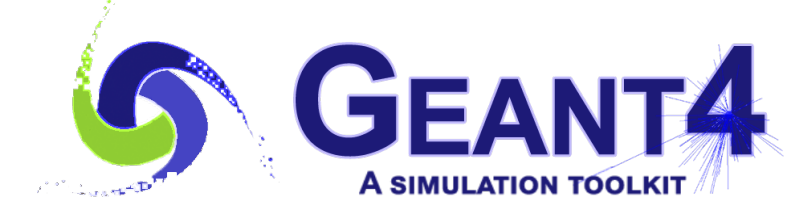

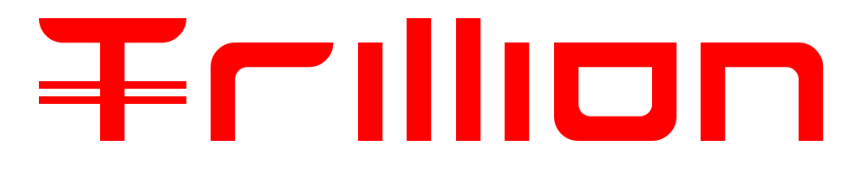

## **Geant4 Fast Simulation Interface**

### **Dr. Alexei Sytov**

**9th International Geant4 Tutorial in Korea 2022 Daejeon, 2022/12/05**

# **Outline**

**Why do we need fast simulations?**

**What is fast simulation in Geant4?** Ο.

**How to create Geant4 Fast Simulation Model?** Ο.

- Which?
- What?
- Where?

**Geant4 Fast Simulation Process definition and parallel worlds**

### **Applications**

- Detector simulations
- Machine Learning model
- Channeling in crystals

## Why we need to simulate fast?

- $\bullet$  To speed up simulations in order to generate more data within the same CPU time
- **More simulations** and data analysis will be **required** in the **future experiments**
- Economy of simulation resources
- Economy of electricity

hadronic

calorimeter

electromagnetic

calorimeter

tracker

**We need new models to simulate certain detectors faster**

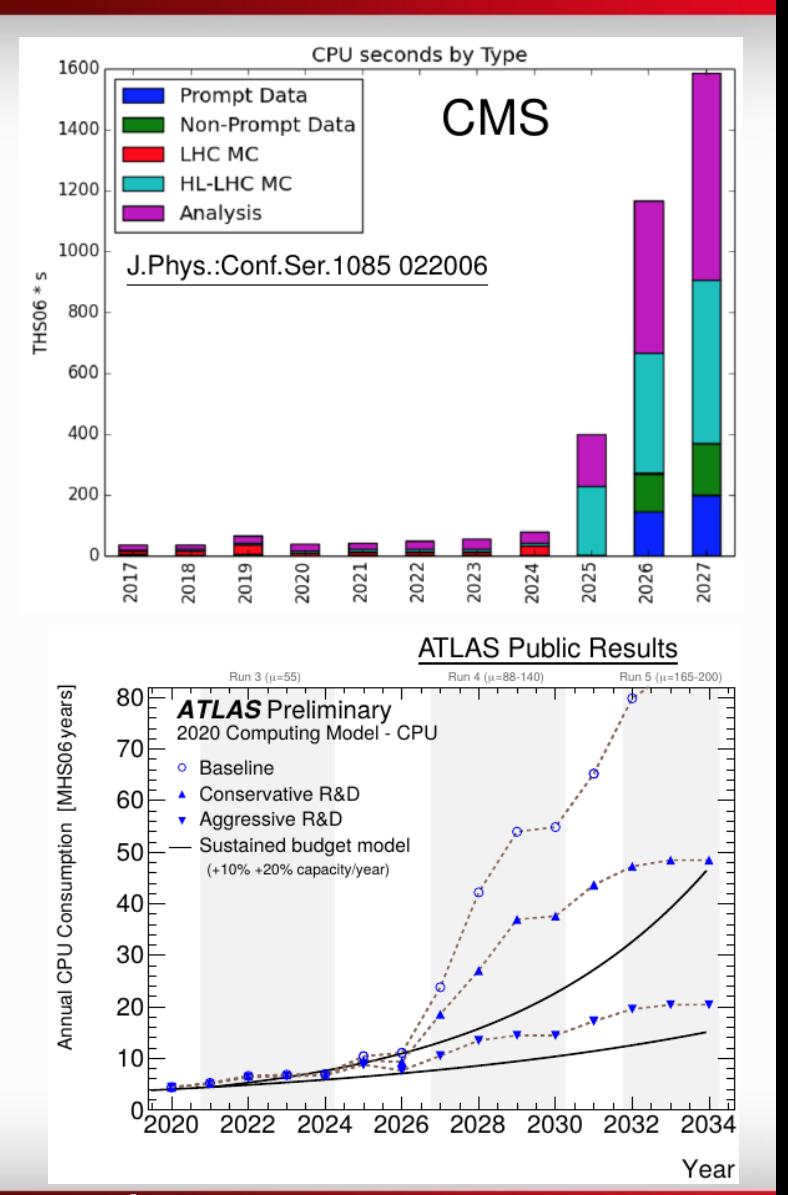

**From Anna Zaborowska presentation**

## Why do we need any special interface in Geant4?

**What about G4Biasing?**

**G4Biasing** is a special class allowing one to **modify Geant4 processes** during simulation execution

In certain cases extremely useful, **but:**

**G4Biasing works only** for **discrete processes**, it **does not work** for multiple scattering, bremsstrahlung, pair production (**continuous discrete processes**)

> To simulate **electromagnetic calorimeter** with a different physics we need **to replace electromagnetic physics** in a **certain volume**, at **certain condition** and for **certain particles**

> > Sometimes we need to **replace** the **Geant4 processes** by an **external simulation code**

### Geant4 Fast Simulation Interface

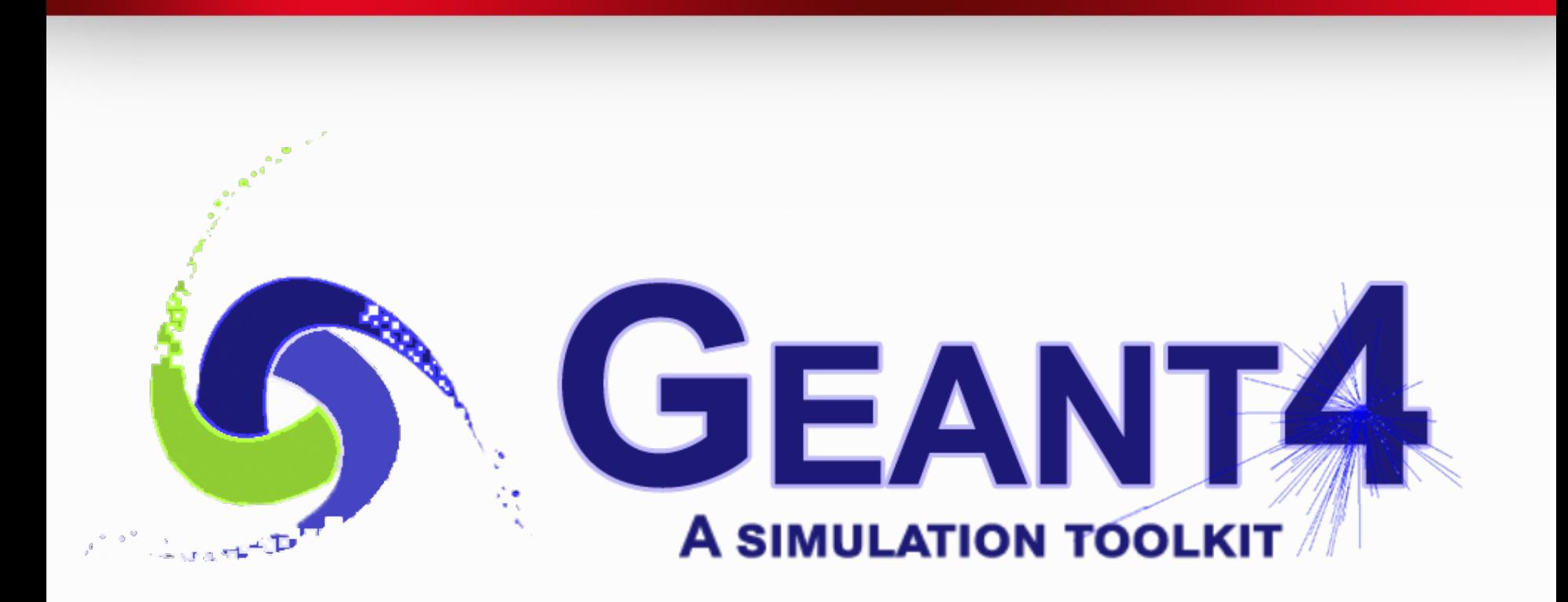

## What we do mean by Fast Simulation in Geant4?

- **Fast simulation is not** a simulation that '**magically**' produces results faster.
- **Fast simulation** is a **trade-off** between simulation **time** and **accuracy**.
- In **some regions** we do **not need** too **detailed simulations** => we can . replace them by faster simulation processes, so-called **parameterisation**
- **Fast simulation** completely **stops** the **standard Geant4 processes** at the step of Fast Simulation model and then resumes them
- Is activated **only** in a **certain G4Region** at a **certain condition** and only for **certain particles**

## Fast Simulation Interface: where? which? what?

### **Where the particles are parameterised, in which region?**

### **Which particles are parameterised?**

- $\bullet$  static conditions (particle type, PDG, charge,  $\dots$ )
- dynamic conditions (energy, direction, ...)

### **What happens instead of the detailed simulation:**

- where the particle is moved?
- what are the created secondaries?
- is the primary particle killed?
- what (and where) energy is deposited?

#### **From Geant4 Book For Application Developers** 7

## Where: in a G4Region defined in DetectorConstruction

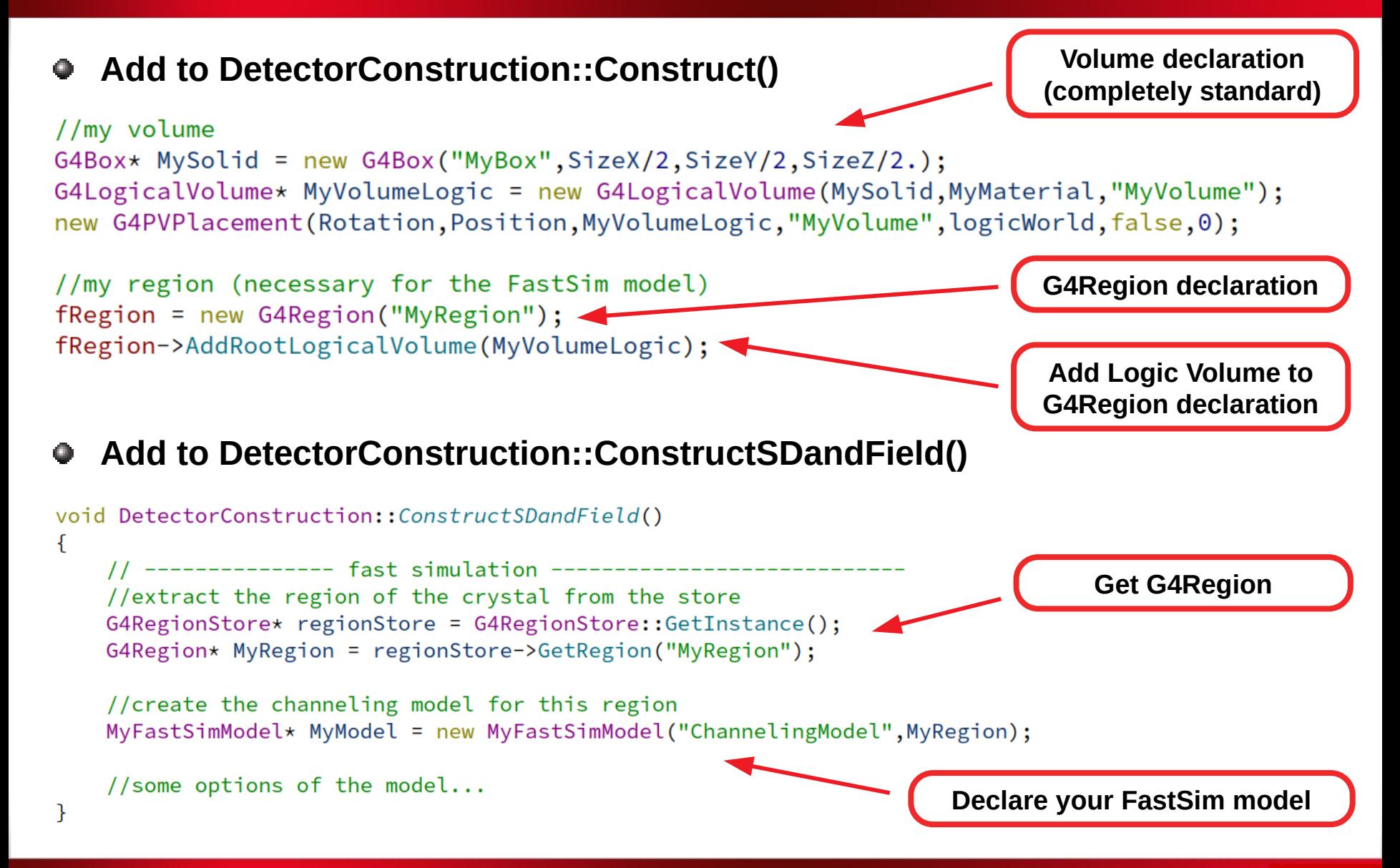

### How to create your own Fast Simulation Model?

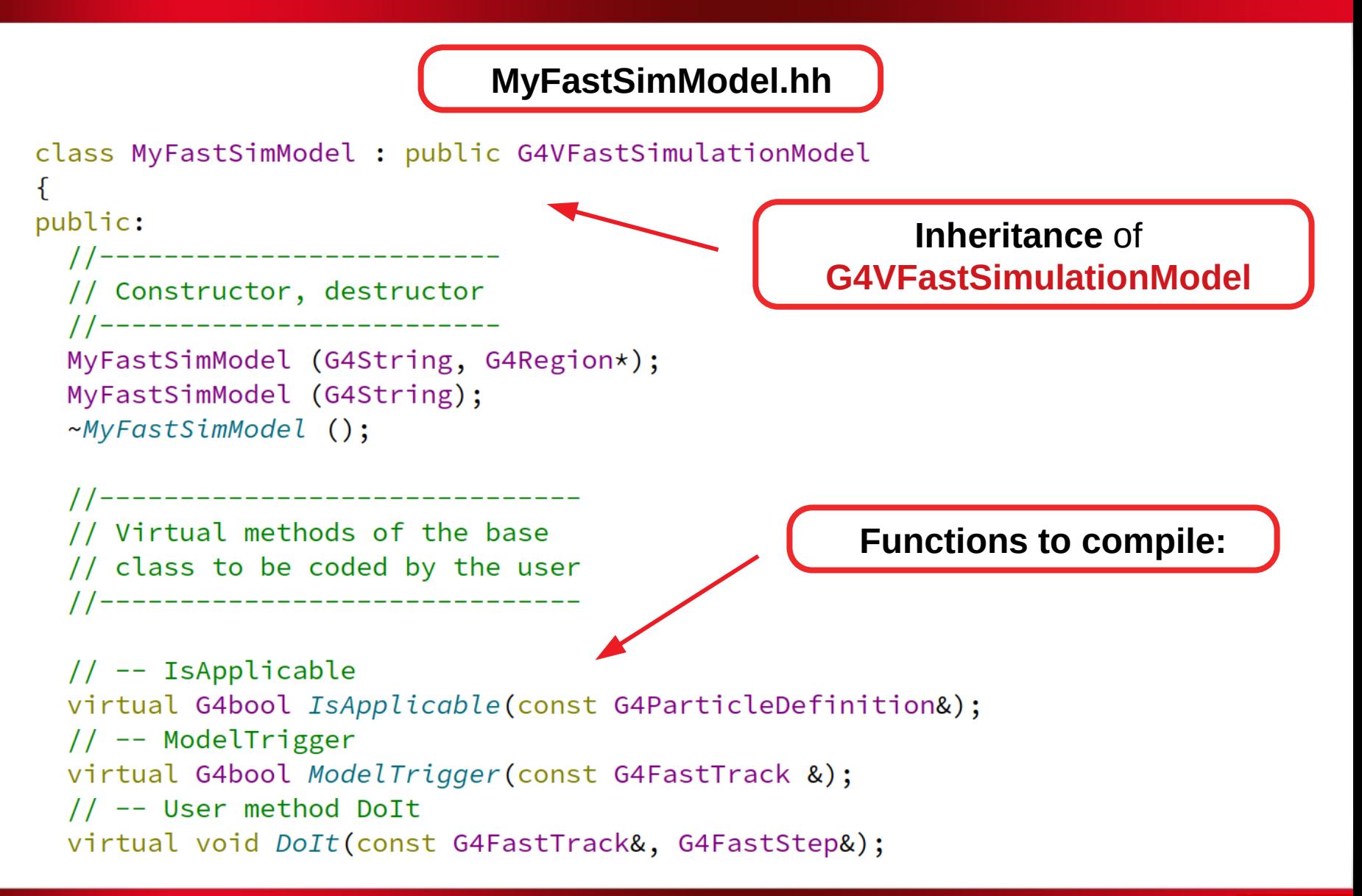

### How to create your own Fast Simulation Model?

#### **MyFastSimModel.cc**

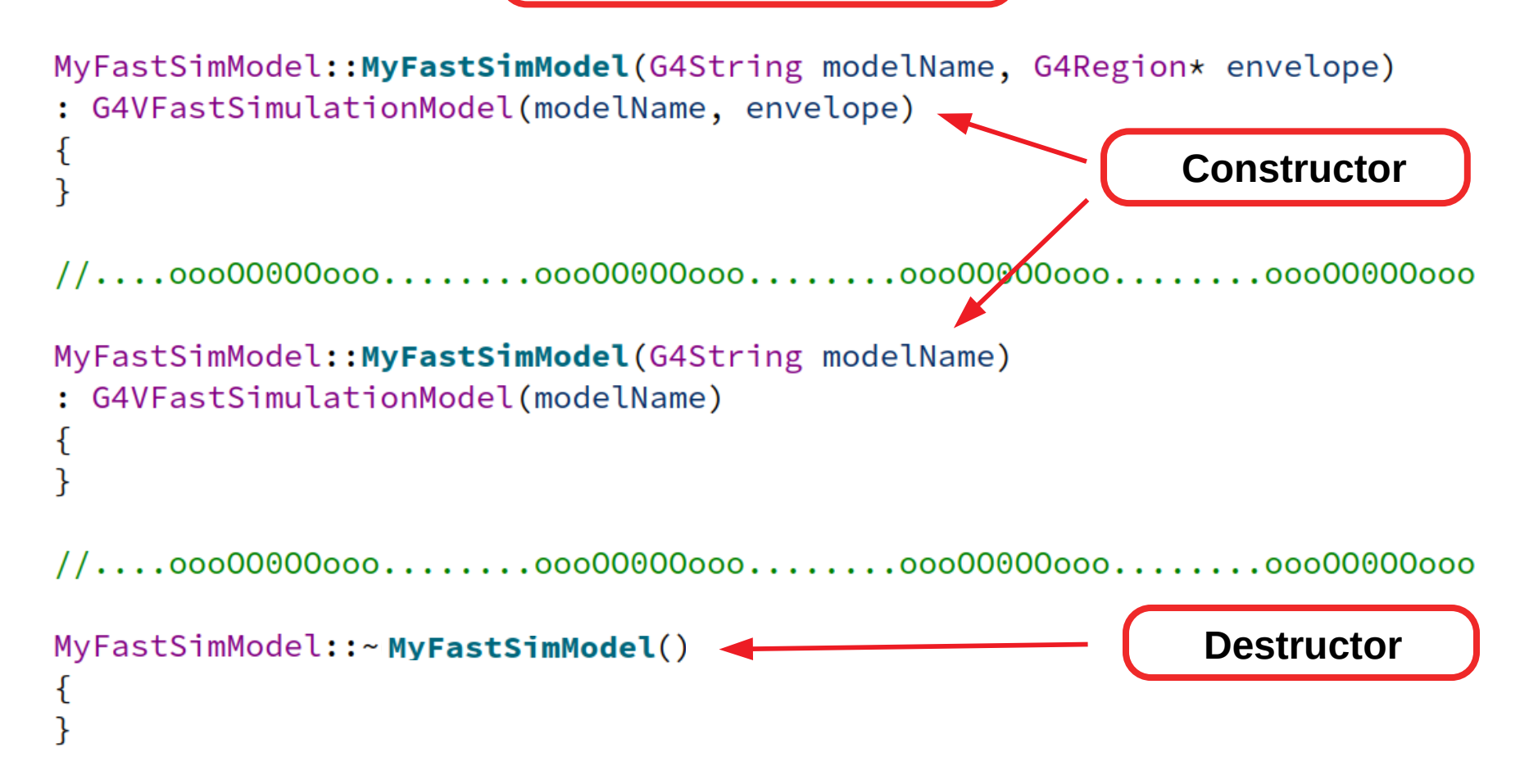

### How to create your own Fast Simulation Model: which?

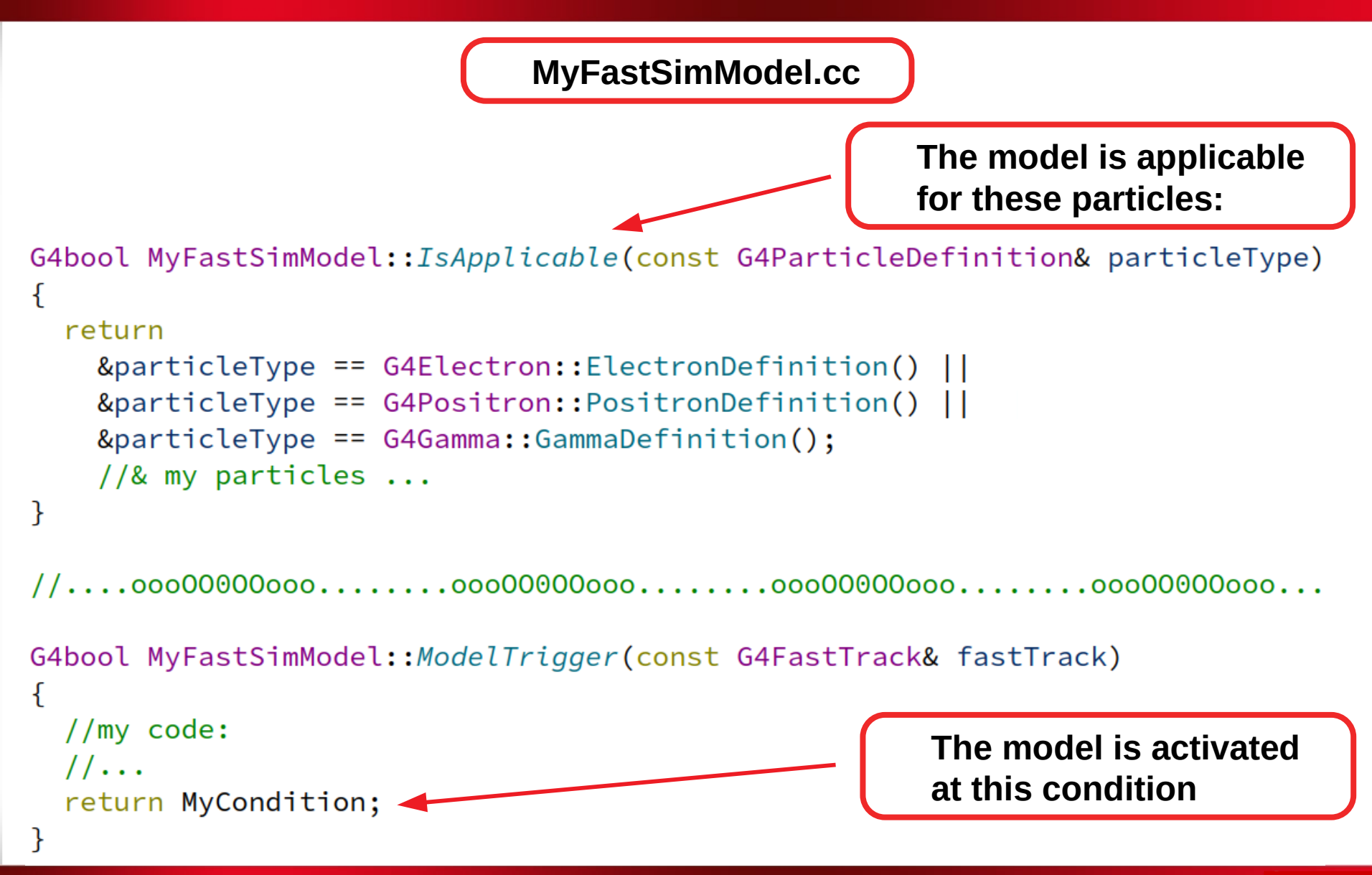

### How to create your own Fast Simulation Model: what?

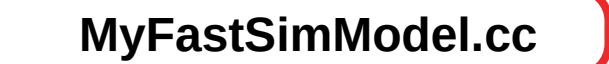

void MyFastSimModel:: DoIt(const G4FastTrack& fastTrack, G4FastStep& fastStep)

**Write your code**

//get some necessary information G4double Etotal = fastTrack.GetPrimaryTrack()->GetTotalEnergy(); G4double mass = fastTrack.GetPrimaryTrack()->GetParticleDefinition()->GetPDGMass(); G4double charge = fastTrack.GetPrimaryTrack()->GetParticleDefinition()->GetPDGCharge(); G4ThreeVector MomentumDirection=fastTrack.GetPrimaryTrackLocalDirection(); G4ThreeVector xvz = fastTrack.GetPrimarvTrackLocalPosition(); G4double TGlobal =  $fastTrack.GetPrimaryTrack()$  ->GetGlobalTime(); //fastTrack.Get...

//do very important simulations //my code  $\ldots$ 

//set new parameters:

//set global time fastStep.ProposePrimaryTrackFinalTime(TGlobal); //set final position fastStep.ProposePrimaryTrackFinalPosition(xyz); //set final kinetic energy fastStep.ProposePrimaryTrackFinalKineticEnergy(EtotalfastTrack.GetPrimaryTrack()->GetParticleDefinition()->GetPDGMass()); //set final momentum direction fastStep.ProposePrimaryTrackFinalMomentumDirection(MomentumDirection);

//kill a primary particle if necessary fastStep.KillPrimaryTrack();

**Get parameters**

**Propose new parameters**

**You may kill the particle**

 $\{$ 

### Secondary particle production

#### **MyFastSimModel.cc**

```
void MyFastSimModel::DoIt(const G4FastTrack& fastTrack,
                     G4FastStep& fastStep)
ſ
    //some code ...
    //there is a default but it is better to do:
    fastStep.SetNumberOfSecondaryTracks(MaxParticlesProducedPerStep);
    //particle declaration
    const G4DynamicParticle theGamma =
            G4DynamicParticle(G4Gamma::Gamma(),PhotonMomentumDirection,Ephoton);
    //generation of a secondary photon
    fastStep.CreateSecondaryTrack(theGamma,PhotonCoordinateXYZ,PhotonGlobalTime,true);
ł
```
## The last step: Fast Simulation Process registration

**Register FastSimulationPhysics**

### **Add to main:**

 $G4FastSimulationPhysics* fastSimulationPhysics = new G4FastSimulationPhysics()$ fastSimulationPhysics->BeVerbose(); // -- activation of fast simulation for particles having fast simulation models // -- attached in the mass geometry: fastSimulationPhysics->ActivateFastSimulation("e-"); fastSimulationPhysics->ActivateFastSimulation("e+"); // -- Attach the fast simulation physics constructor to the physics list: physicsList->RegisterPhysics(fastSimulationPhysics);

**That's it. Enjoy! :)**

### **Important:**

- If any **condition** of the model is **not fulfilled** (IsApplicable, ModelTrigger), . **standard Geant4** processes will be **active** just as usual
- If there are **several Fast Simulation models**, the **first** model in the list will be **activated** for which the conditions are fulfilled

# Parallel worlds for different types of particles

### **Add to main:**

#### for mass and parallel geometry:

examples/extended/parameterisations/Par01/examplePar01.cc

```
FTFP_BERT* physicsList = new FTFP_BERT; // G4VModularPhysicsList
G4FastSimulationPhysics* fastSimulationPhysics = new G4FastSimulationPhysics(); // helper
fastSimulationPhysics->BeVerbose();
// - activation of fast simulation for particles having fast simulation models attached
    in the mass geometry:
\hookrightarrowfastSimulationPhysics->ActivateFastSimulation("e-");
fastSimulationPhysics->ActivateFastSimulation("e+");
fastSimulationPhysics->ActivateFastSimulation("gamma");
// - activation of fast simulation for particles having fast simulation models attached
    in the parallel geometry:
\hookrightarrowfastSimulationPhysics->ActivateFastSimulation("pi+","pionGhostWorld");
fastSimulationPhysics->ActivateFastSimulation("pi-","pionGhostWorld");<br>physicsList->RegisterPhysics(fastSimulationPhysics); // attach to the physics list
```
#### **Add to DetectorConstruction**

for parallel geometry:

examples/extended/parameterisations/Par01/src/Par01ParallelWorldForPion.cc

```
G4Region* ghostRegion = new G4Region("GhostCalorimeterRegion");
// ghostLogical is a G4LogicalVolume in parallel geometry, a box made of air encompassing
  both EM&H calorimeters
ghostRegion->AddRootLogicalVolume(ghostLogical);
```
# **Applications**

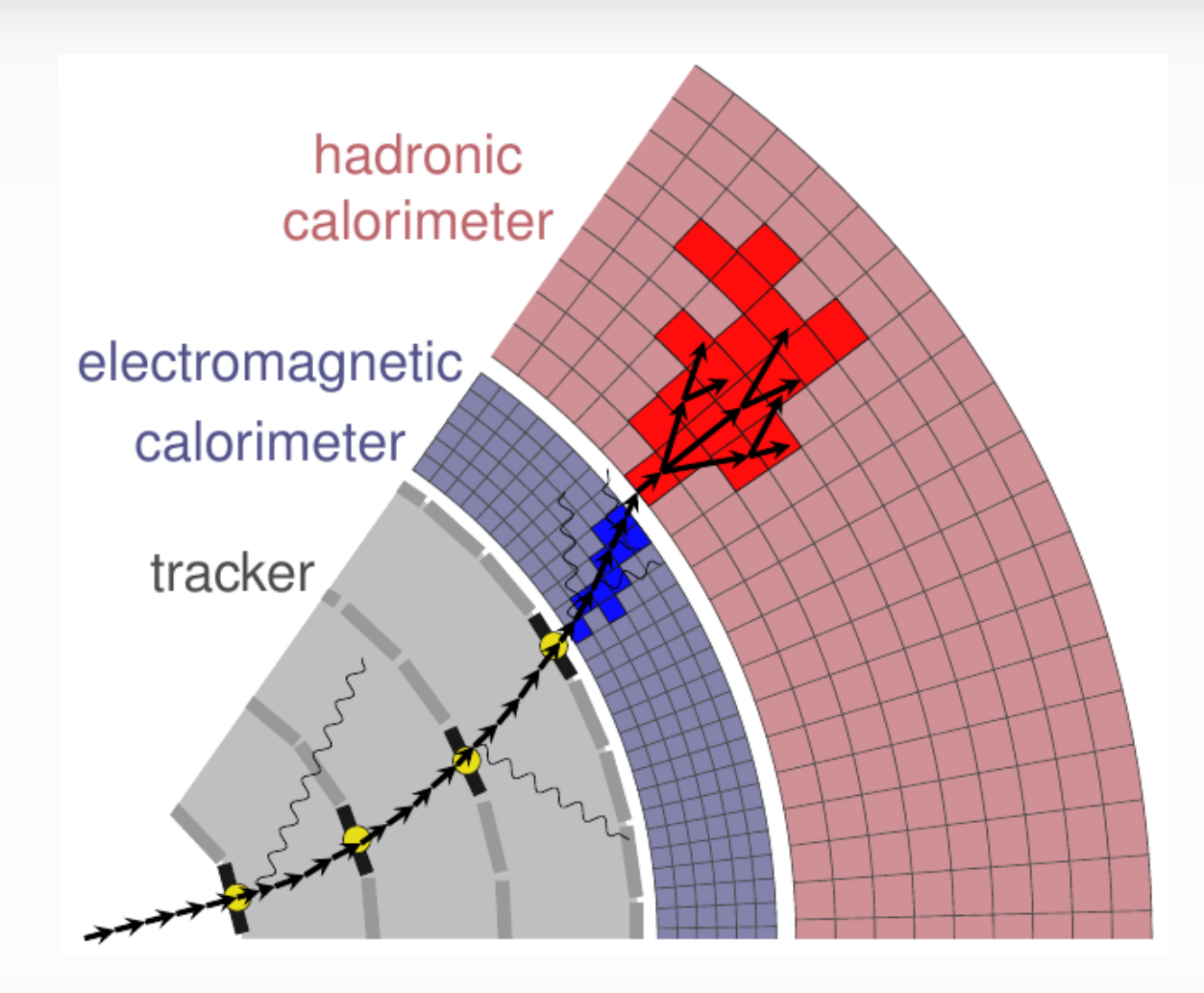

**From Anna Zaborowska presentation**

# **Applications**

### **Existing examples: examples/extended/parameterisations/**

### **examples/extended/parameterisations/Par01/src/**

- Par01EMShowerModel.cc
- Par01PionShowerModel.cc
- Par01PiModel.cc
- **examples/extended/parameterisations/Par02/src/**
	- Par02FastSimModelEMCal.cc
	- Par02FastSimModelHCal.cc
	- Par02FastSimModelTracker.cc
- **examples/extended/parameterisations/Par03/src/**
	- Par03EMShowerModel.cc
- **examples/extended/parameterisations/Par04/src/**
	- Par04MLFastSimModel.cc
- **GFlashShowerModel**

# Applications

- Simulation of **electromagnetic showers** in matter (**e.m. calorimeters**, …) ٠
- Simulation of **sampling calorimeters** 0
- **Machine Learning**
- Implementation of **external codes** into Geant4

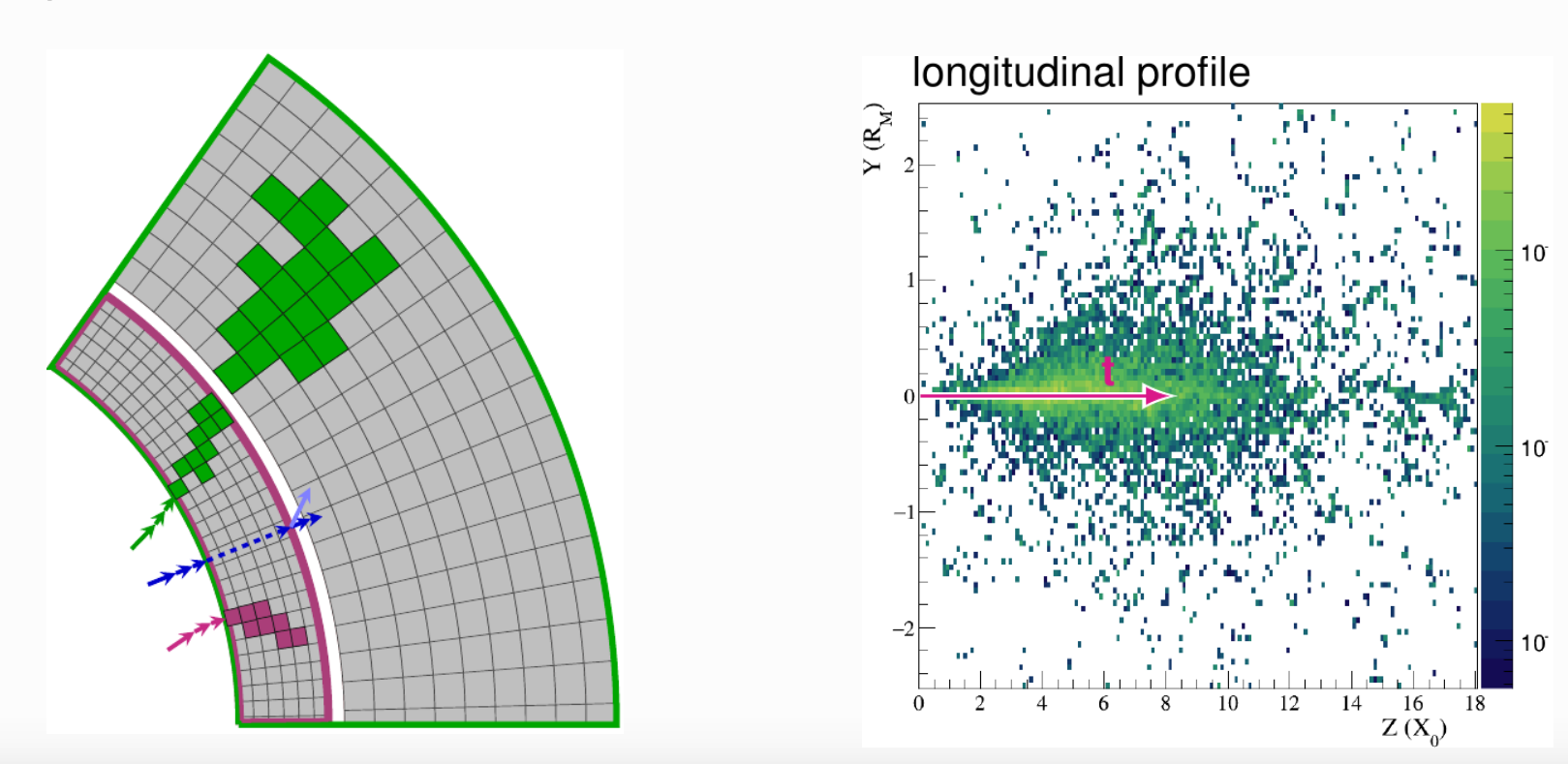

#### **From Anna Zaborowska presentation, examples/extended/parameterisations/Par01**

# Machine Learning model

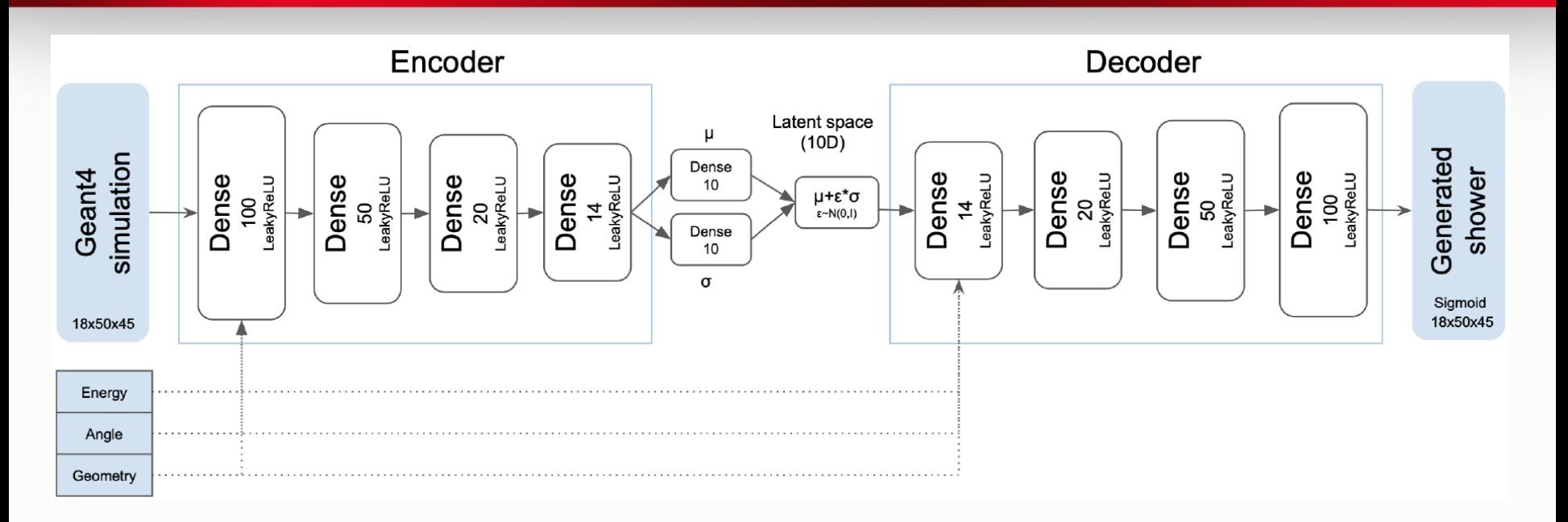

**Variational autoencoder** is one of the best way to randomly **generate** a distribution using initial parameters

**Fast Simulation Model** can upload the neural network parameters for **inference** using **Lightweight Trained Neural Network** or **Open Neural Network Exchange libraries**

**From Geant4 Book For Application Developers** 19

## Channeling model: my next presentation

Frillion

**Inspired by** our experiments\* of **855 MeV electron** beam deflection by an Ф. ultrashort **bent crystal** at **Mainz Mikrotron MAMI**

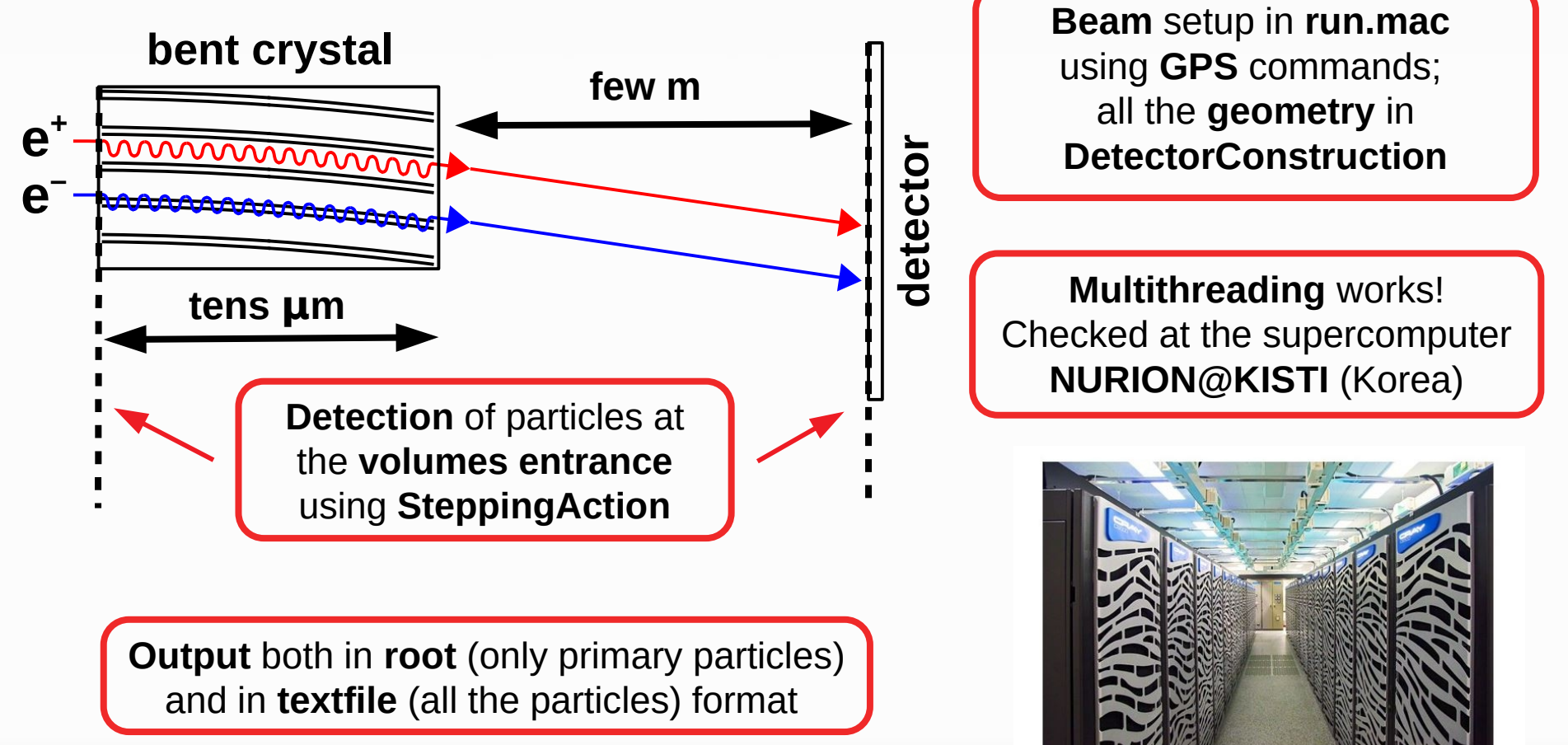

**\*A. Mazzolari et al. Phys. Rev. Lett. 112, 135503 (2014) A. Sytov et al. Eur. Phys. J. C 77, 901 (2017)**

## **Conclusions**

**Fast Simulation Interface** was created to **replace standard Geant4** processes during the code execution to **speed-up** the **simulations**.

**Fast simulation** completely **stops** the **standard Geant4 processes** at the step of Fast Simulation model and then resumes them.

It is activated **only** in a **certain G4Region** at a **certain condition** and only for **certain particles**

It possesses a lot of **applications** such as simulations of a homogeneous and sampling **calorimeters**, **electromagnetic shower**, **Machine Learning** and so on. This provides considerable **speed-up** of **Geant simulations**.

**Fast Simulation Interface** is the simplest way to implement an **external code** into Geant4.